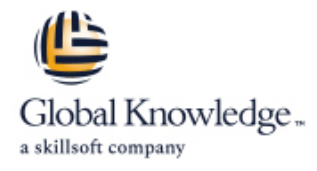

# **Open Source Hadoop Administration**

## **Duration: 4 Days Course Code: OSHA Delivery Method: Virtual Learning**

## Overview:

This open source course provides participants with a comprehensive understanding of the steps necessary to install, configure, operate and maintain Hadoop. The course begins with an overview of the Big Data landscape, and then dives into a system administration working view of running Hadoop.

### Virtual Learning

This interactive training can be taken from any location, your office or home and is delivered by a trainer. This training does not have any delegates in the class with the instructor, since all delegates are virtually connected. Virtual delegates do not travel to this course, Global Knowledge will send you all the information needed before the start of the course and you can test the logins.

## Target Audience:

This course is intended for System administrators, DevOps engineers, and software developers responsible for managing and maintaining Hadoop clusters.

## Objectives:

- Upon successful completion of this course, participants should Learn how to get data into HDFS. be able to:
- Describe the fundamental concepts of using Big Data
- I Identify where Hadoop fits into a Big Data strategy
- **Learn to plan your Hadoop cluster.**
- Learn HDFS features.
- 
- Learn to work with MapReduce.
- **Learn installation and configuration of Hadoop.**
- Learn cluster maintenance.

## Content:

- 
- Core Hadoop Components **Installing Hadoop** Scheduling Hadoop **Installing Hadoop** Scheduling Hadoop Jobs
- 

Planning Your Hadoop Cluster **Log Files** Log Files Cluster Maintenance

- 
- 
- 
- 
- **Planning for Cluster Management** Pig NameNode Metadata Backup

- 
- 
- 
- 
- 
- 

- **Pulling data from External Sources with Full Explicitly Including and Excluding Hosts**
- **Importing Data from Relational Databases | HDFS High Availability** with Sqoop
- REST Interfaces **Hadoop Security**
- **Best Practices**
- 
- 
- **Features of MapReduce**
- **Architectural Overview**
- **YARN MapReduce Version 2**
- **Failure Recovery**
- **The JobTracker Web UI**

## Further Information:

For More information, or to book your course, please call us on Head Office 01189 123456 / Northern Office 0113 242 5931

info@globalknowledge.co.uk

[www.globalknowledge.com/en-gb/](http://www.globalknowledge.com/en-gb/)

Global Knowledge, Mulberry Business Park, Fishponds Road, Wokingham Berkshire RG41 2GY UK

### Hadoop Introduction **Hadoop Installation : Initial Configuration** Managing and Scheduling Jobs

- A Brief History of Hadoop **Configuration : Deployment Types** Managing Running Jobs
	-
- **Fundamental Concepts** Specifying the Hadoop Configuration Configuring the FairScheduler
	- **Initial HDFS**; MapReduce Configuration
	-

line line line

**General Planning Considerations** Installing/Configuring Hive, Impala, and Pig **Checking HDFS Status** 

- 
- 
- 

## HDFS **Hadoop Clients**

- **HDFS Features** What is a Hadoop Client?
- Writing and Reading Files Installing and Configuring Hadoop Clients General System Monitoring
- NameNode Considerations 
Installing and Configuring Hue Managing Hadoop's Log Files
- $H$ HDFS Security **Hue Authentication and Configuration Monitoring the Clusters**

### ■ Hadoop File Shell **Advanced Cluster Configuration** Advanced Cluster Configuration

- Getting Data into HDFS Advanced Configuration Parameters
	- **Configuring Hadoop Ports**
	- Flume **Configuring HDFS for Rack Awareness** ;
		-
		- **Why Hadoop Security Is Important**
- MapReduce **Hadoop's Security System Concepts Hadoop's Security System Concepts** 
	- **I** What Kerberos Is and How it Works
- MapReduce overview Securing a Hadoop Cluster with Kerberos

- 
- 
- 
- line line
	-
- Choosing Hardware line Copying Data Between Clusters
- Network Considerations Hive Adding/Removing Cluster Nodes
- Configuring Nodes **Impala** Rebalancing the Cluster **Impala** Rebalancing the Cluster
	-
	- **Cluster Upgrades**

Cluster Monitoring and Troubleshooting

- 
- 
- 
- Namenode Web UI Common Troubleshooting Issues